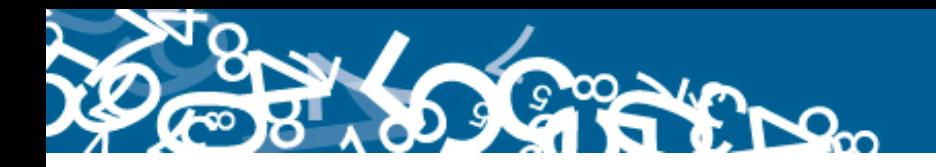

**Metodología del Índice de Brechas de la Intermediación (BRE-I)**

**Dirección responsable de la información estadística y contenidos: DIRECCIÓN DE ESTADÍSTICAS ECONÓMICAS**

**Realizadores: Ligia Gordillo Pasquel**

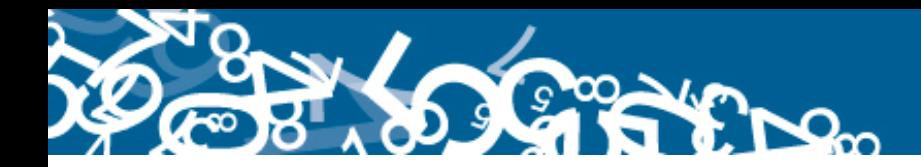

**METODOLOGÍA**

## **ESTADÍSTICAS COMPARATIVAS IPP – IPC**

# **"LA INTERMEDIACIÓN DE BIENES SEGÚN SUS EFECTOS EN LA INFLACIÓN DEL ECUADOR"**

# *MARCO TEÓRICO*

El índice de Intermediación es una estadística comparativa de precios que se genera a partir de una canasta de bienes específicos compatibles: en sus unidades de medida; y, en las especificaciones de los bienes investigados por el Índice de Precios al Productor (IPP) y el Índice de Precios al Consumidor Final (IPC).

Con las brechas de precios obtenidas para la canasta de bienes específicos, compatibles del IPP e IPC, se forma una serie histórica de índices con la que se establece la evolución de la influencia inflacionaria proveniente de la Intermediación de Bienes.

Para definir operacionalmente y fundamentar al indicador se cuenta con el "Esquema General del Proceso de Formación de los Precios (Contexto conceptual para las investigaciones de precios del INEC y para las brechas de precios)".

Para presentar los índices y variaciones de las brechas se cuenta con la nomenclatura de la "Clasificación Central de Productos (CCP)" al nivel General, Secciones, Divisiones, Grupos, Clases, Subclases, Subgenéricos y Productos, congruente con la composición de la "Canasta de Bienes Específicos Compatibles".

Mensualmente se emiten índices y variaciones para todos estos niveles de agregación a nivel nacional, regional y de ciudades: Ambato, Cuenca, Loja y Quito en la Sierra; Esmeraldas, Machala, Manta y Guayaquil en la Costa.

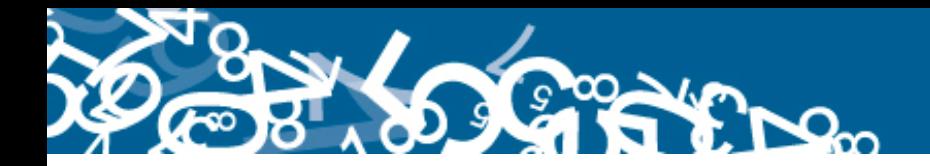

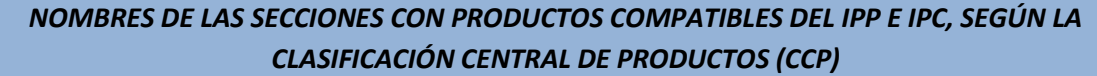

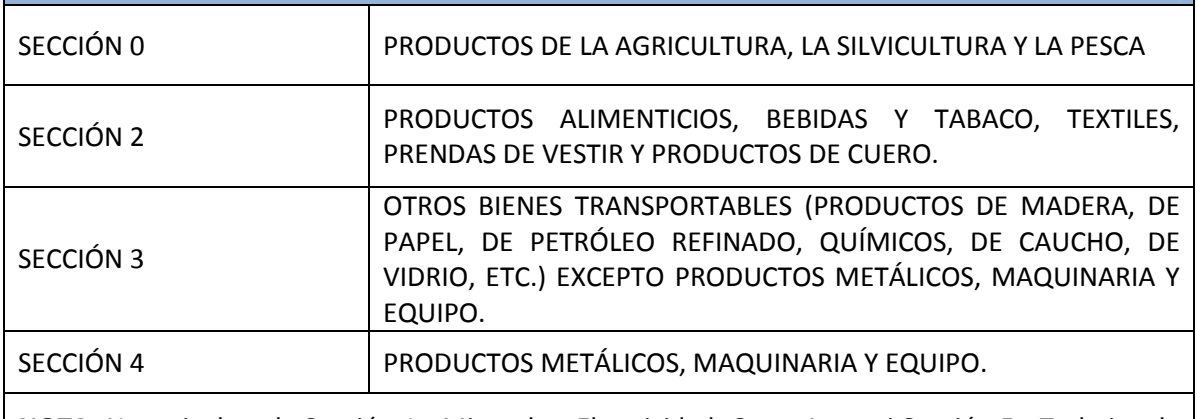

**NOTA:** No se incluye la Sección 1.- Minerales, Electricidad, Gas y Agua ni Sección 5.- Trabajos de Construcción y Construcciones, Tierras, por no tener bienes compatibles entre el IPP e IPC. Ni tampoco se incluye las demás secciones de servicios.

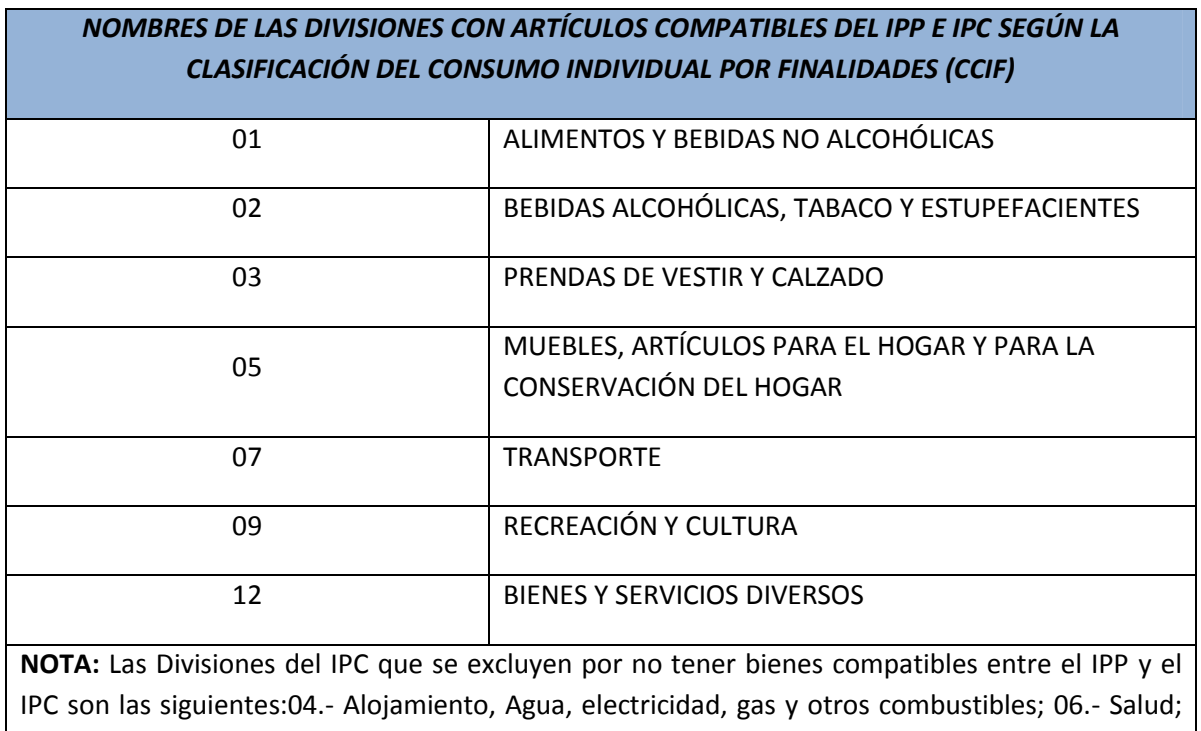

08.- Comunicaciones; 10.- Educación; y, 11.- Restaurantes y hoteles.

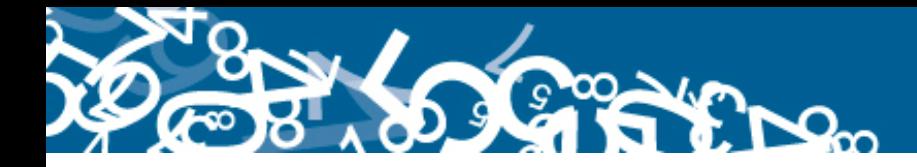

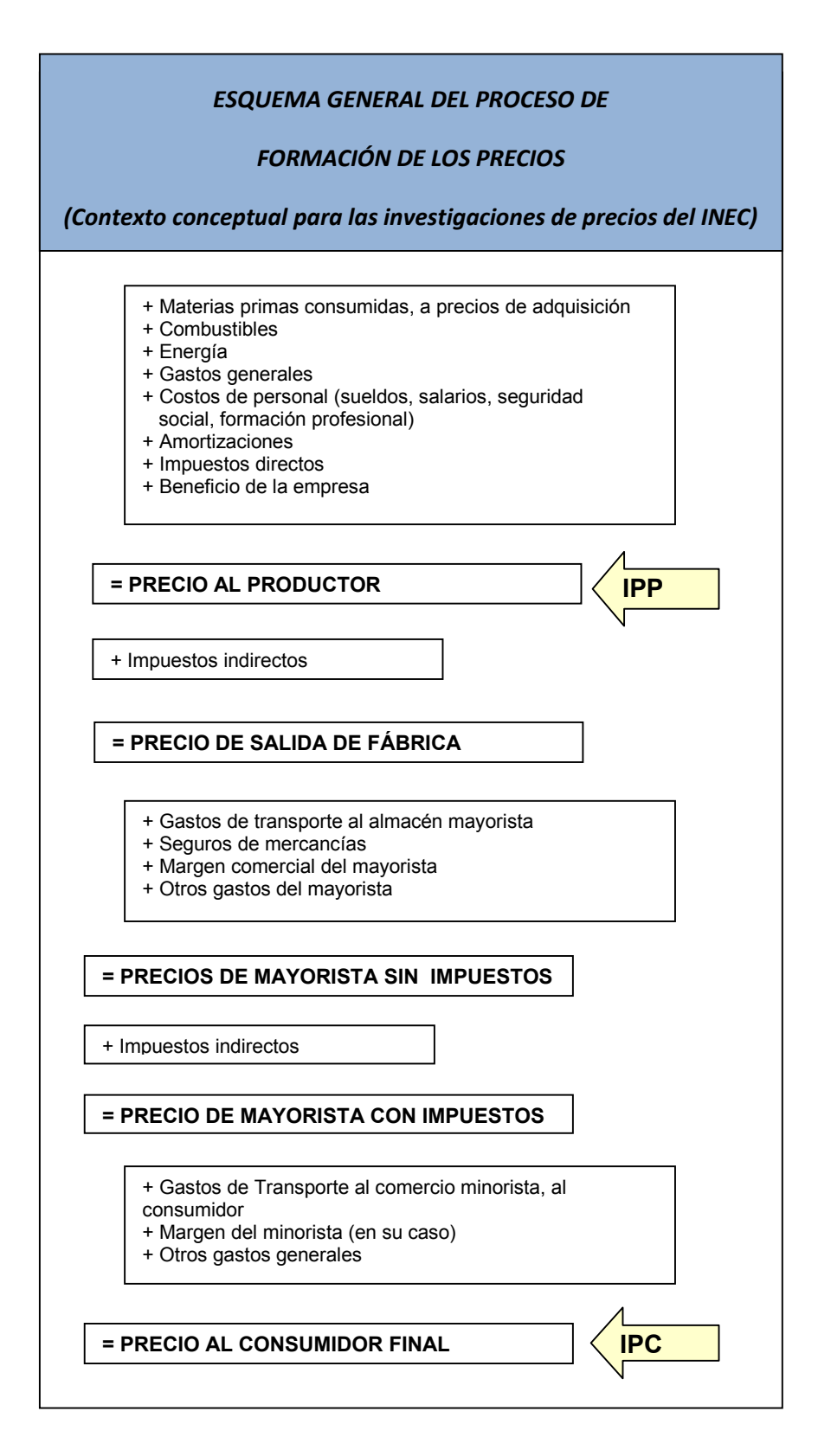

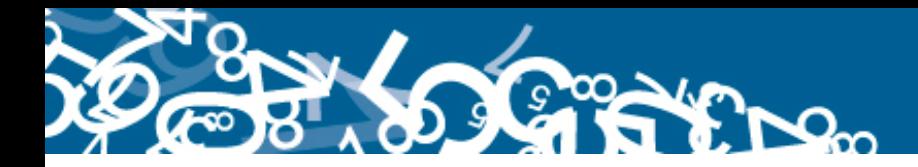

# *MÉTODO GENERAL DE CÁLCULO*

El procedimiento para calcular las Brechas de Precios del Mes de Referencia emplea la fórmula siguiente:

$$
\left(\frac{(IPC - IPP)}{IPP}\right) * 100
$$

Y sigue los siguientes pasos:

#### **1.** *Estandarización de Precios IPP respecto al IPC*

La estandarización de precios se realiza para aquellos bienes del IPP que tienen diferentes unidades de medida respecto a las de los artículos del IPC, utilizando para el efecto la conversión normalizada de pesos y medidas.

#### *2. Precios del IPP e IPC utilizados*

Los precios obtenidos del IPP e IPC son promedios geométricos, que en el caso del IPP son a nivel nacional para un Bien específico (9 dígitos de la CCP - codificación IPP).

En el IPC los precios son promedios a nivel de artículos (8 dígitos de la CCIF, codificación nacional) y de cada una de las agregaciones a nivel nacional, regional y ciudades.

#### *3. Cálculo de Brechas de Precios al nivel de ARTÍCULOS compatibles*

La brecha de precios del mes de referencia se obtiene a nivel de cada bien o artículo compatible, comparando el precio del IPC de dicho artículo con el precio nacional del IPP.

Conforme a la siguiente fórmula:

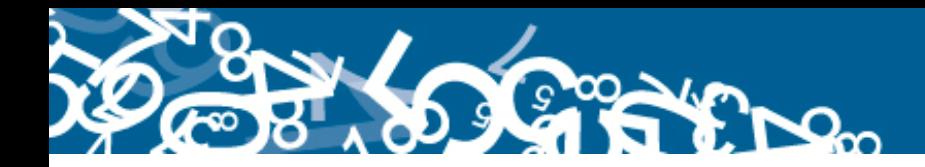

 $1 | * 100$ Pr Pr ecio(Nacional, Re gional, Ciudad)  $\overline{\phantom{a}}$ J  $\backslash$  $\overline{\phantom{a}}$  $\setminus$  $\left(\left(\frac{\text{Precio}(Nacional, \text{Re} \text{ \textit{gional}}, \text{Ciudad}) \text{IPC}}{\text{D}}\right)$ J  $\left(\frac{\text{Pr} \, eci \, o(Nacional, \text{Re} \, \text{gional}, \text{C}}{\text{Pr} \, \text{C}}\right)$  $\setminus$ ſ *ecioNacIPP ecio Nacional gional Ciudad IPC*

#### *4. Cálculo de Brechas de Precios para los niveles AGREGADOS de la CCP*

Las brechas de precios de los bienes o artículos compatibles son agrupadas según la clasificación CCP para cada una de las agregaciones a las que pertenece el artículo.

Al final, son cuatro las secciones de la CCP en las que se encuentran contenidos los 54 artículos o bienes compatibles (bienes específicos en el caso del IPP – artículos en el IPC), a saber:

- Sección 0.- Productos de la Agricultura, la Silvicultura y la Pesca.
- Sección 2.- Productos Alimenticios, Bebidas y Tabaco; Textiles, Prendas de Vestir y Productos de Cuero.
- Sección 3.- Otros Bienes transportables (Productos de Madera, de Papel, de Petróleo Refinado, Químicos, de Caucho, de Vidrio, etc.) excepto Productos Metálicos, Maquinaria y Equipo.
- Sección 4.- Productos Metálicos, Maquinaria y Equipo.

Se excluyen las secciones 1, 5 y demás de las de servicios por no tener bienes compatibles entre el IPP e IPC.

Para calcular las brechas de cada uno de los niveles de Agregación hasta la Sección de la CCP se efectúa la sumatoria ponderada de las *h* brechas de artículos o bienes compatibles del nivel de agregación correspondiente (Sección, División, Grupo, Clase, Subclase, Subgenérico y Producto), mediante la siguiente fórmula:

$$
B_{hi}^s = \sum_{h=1}^m \sum_{i=1}^n w_{hi}^s B_{hi}
$$

Donde:

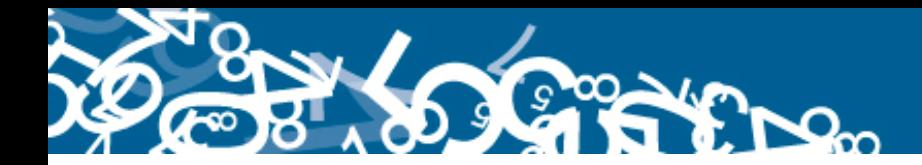

 $B_{hi}^s =$  Brecha de precios de los *i* bienes específicos o artículos compatibles de la agregación *h* , de la sección *s* de la CCP.

 $w_{hi}^s = \frac{v_{hi}}{m-n}$  =  $\sum_{h=1}^m$   $\sum_{i=1}^n$ *i hi m h hi v v*  $1 \quad i = 1$ Ponderador del bien específico o artículo compatible en la

agregación *h* de la *s* sección de la CCP.

 $v_{hi}$  = venta del bien específico *i* en la agregación  $h$ .

 $i =$  bien específico.

- $h =$  agregación de la CCP.
- $s =$  sección de la CCP.
- $m =$  número total de agregaciones de la CCP.
- $n =$  número total de bienes específicos.

### *5. Cálculo de Brechas de Precios para los niveles AGREGADOS de la CCP de los niveles jurisdiccionales: nacional, regional y ciudad*

Para calcular las brechas de cada uno de los niveles de agregación de la CCP, correspondientes a las jurisdicciones consideradas, se utiliza la siguiente fórmula:

$$
B_{shi}^j = \sum_{s=1}^k \sum_{h=1}^m \sum_{i=1}^n w_{shi}^j B_{shi}
$$

Donde:

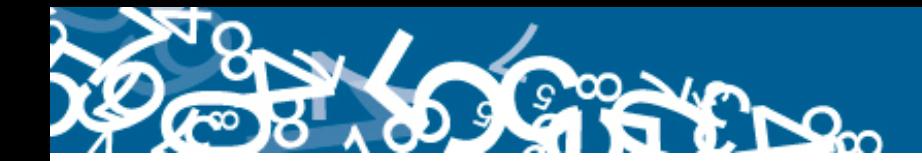

 $B_{\scriptscriptstyle shi}^{\,j}$   $\,$  = Brecha de precios del bien específico o artículo compatible en la agregación *h* de la *s* sección de la CCP de la jurisdicción *j* .

 $w_{shi}^j$  =  $\sum_{s=1}^{k} \sum_{h=1}^{m} \sum_{i=1}^{n}$ *s m h n i shi shi v v*  $-1$   $h=1$   $i=1$ = Ponderador del bien específico o artículo compatible en la

agregación *h* de la *s* sección de la CCP de la jurisdicción *j* .

 $v_{\textit{shi}} =$  venta del bien específico *i* de la agregación *h* en la sección *s*.

- $i =$  bien específico.
	- $h =$  agregación de la CCP.
	- $s =$  sección de la CCP.
- $j =$  jurisdicción considerada en el IBRE-I.
- $k =$  número total de secciones.
- $m =$  número total de agregaciones de la CCP.
- $n =$  número total de bienes específicos.

### *6. Cálculo del Promedio General de Brechas de Precios para los niveles jurisdiccionales: nacional, regional y ciudad.*

Para calcular el promedio general de brechas correspondiente a las jurisdicciones consideradas, se utiliza la siguiente fórmula:

$$
\bar{B}^j{}_{hi} = \sqrt[n]{\prod_{i=1}^n B^{w_{IPP}}_{jshi} B^{w_{IPC}}_{jdhi}}
$$

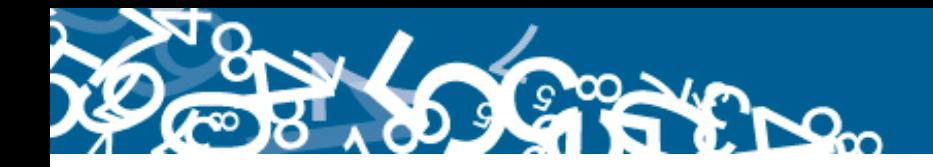

Donde:

 $\overline{a}$ 

 $\eta_{ii} =$ Brecha de precios promedio general de la jurisdicción.

$$
\sqrt[m]{\prod_{i=1}^{n} B_i} = \text{Media geométrica de los elementos } B_i.
$$

 $B^{{\tiny {\it W}{\tiny {\it I}{\tiny {\it P}}}}}_{jshi}$  = Brecha de precios de la jurisdicción, calculada según niveles de agregación de la CCP con ponderaciones del IPP.

 $B_{jdhi}^{w_{IPC}} =$ Brecha de precios de la jurisdicción, calculada según niveles de agregación de la CCIF, con ponderaciones del IPC.

## *7. Cálculo de los Índices de Brechas de Precios para los niveles de AGREGACIÓN de la CCP; jurisdiccionales: nacional, regional y ciudad; y promedios generales.*

Se utilizan las siguientes fórmulas:

ÍNDICES DE AGREGACIONES CCP DE JURISDICCIONES:

$$
I_{\textit{shift}}^j = \left(\frac{B^j_{\textit{shift}}}{B^j_{\textit{shift}(0)}}\right) * 100
$$

Donde:

 $I_{\textit{shi}}^j =$  Índice de brechas de precios para las agregaciones de la CCP hasta secciones de la jurisdicción, para el período *t* .

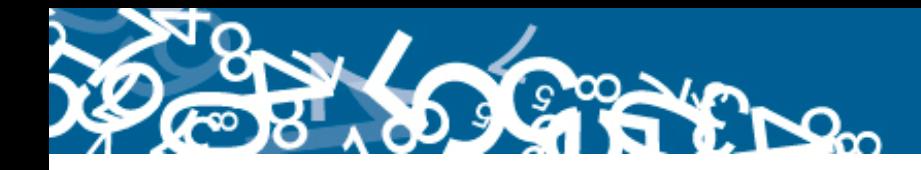

### ÍNDICES DE PROMEDIOS GENERALES AGREGACIONES

$$
\bar{I}^j{}_{hit} = \begin{pmatrix} \bar{B}^j{}_{hit} \\ \hline \bar{B}^j{}_{hi0} \end{pmatrix} * 100
$$

Donde:

 $=$ - $I^j{}_{hi}$  = Índice de brechas de precios, promedio general, para la jurisdicción, para el período *t* .

Sabiendo que:

- $t =$  Mes de referencia.
- $0 =$  Mes considerado como período base del índice.